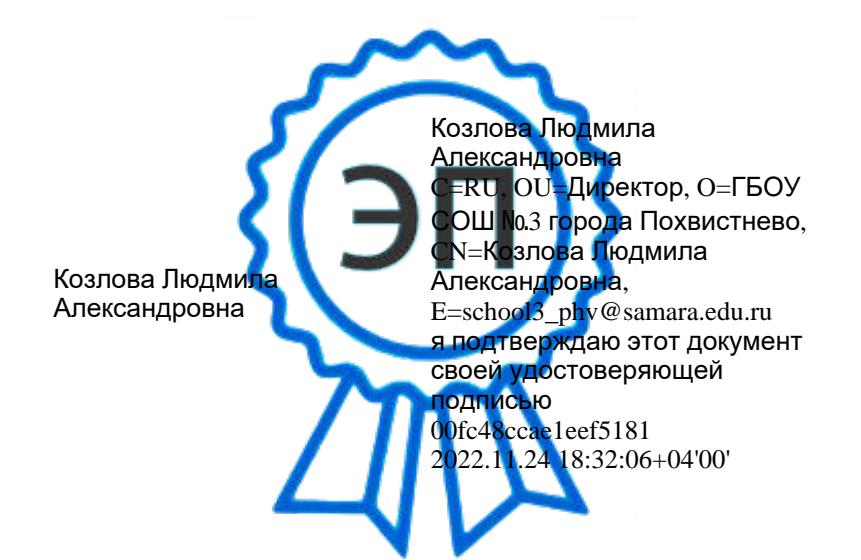

Извлечение их организационного раздела ООП ООО утвержденной приказами директора ГБОУ СОШ № 3 города Похвистнево *№ 211-од от 30.08.2022 г.*

# **Программа курса внеурочной деятельности «Графический дизайн»**

*( общекультурное направление)*

## **для 5 класса**

Рассмотрено и рекомендовано к утверждению на заседании МО классных руководителей: Протокол № 1 от 29.08.2022

> Составлено: Учителем технологии Киселевой Л.Ю. Проверено: заместителем директора по УВР Хмелевой В.В.

## **ПОЯСНИТЕЛЬНАЯ ЗАПИСКА**

Рабочая учебная программа конкретизирует содержание предметных тем образовательного стандарта, дает распределение учебных часов по темам. В программе установлена оптимальная последовательность изучения тем и разделов учебного предмета с учетом межпредметных и внутрипредметных связей, логики учебного процесса, возрастных особенностей учащихся, определяет необходимый набор форм учебной деятельности.

Согласно действующему в школе учебному плану, календарно-тематический план предусматривает в 5 классе обучение в объеме 1 час в неделю, 35 часов в год.

Программа внеурочной деятельности для учащихся 5 классов направлено на достижение следующих **целей:**

обеспечить вхождение учащихся в информационное общество.

формировать у учащихся готовности к информационно – учебной деятельности, выражающейся в их желании применять средства информационных и коммуникационных технологий в любом предмете для реализации учебных целей и саморазвития;

развитие творческих и познавательных способностей учащихся.

## **Задачи обучения:**

формирование представления об основных понятиях информатики;

развитие творческих способностей и познавательного интереса учащихся;

освоение начальной технологии работы в системной среде Windows;

освоение технологии работы в среде графического редактора Paint;

Учебно-методический комплект по предмету:

Информатика и ИКТ. Учебник. Начальный уровень / Под ред. Н. В. Макаровой. - СПб.: Питер, 2011

## **ПЛАНИРУЕМЫЕ РЕЗУЛЬТАТЫ ОСВОЕНИЯ УЧЕБНОГО КУРСА**

#### **Личностные результаты:**

формирование ответственного отношения к учению, готовности и способности обучающихся к саморазвитию и самообразованию на основе мотивации к обучению и познанию;

формирование целостного мировоззрения, соответствующего современному уровню развития науки и общественной практики;

развитие осознанного и ответственного отношения к собственным поступкам;

формирование эстетического вкуса;

формирование коммуникативной компетентности в процессе образовательной, учебноисследовательской, творческой и других видов деятельности.

#### **Метапредметные результаты:**

умение самостоятельно определять цели своего обучения, ставить и формулировать для себя новые задачи в учѐбе и познавательной деятельности, развивать мотивы и интересы своей познавательной деятельности;

владение основами самоконтроля, самооценки, принятия решений и осуществления осознанного выбора в учебной и познавательной деятельности;

умение определять понятия, создавать обобщения, устанавливать аналогии, классифицировать, самостоятельно выбирать основания и критерии для классификации, устанавливать причинно-следственные связи, строить логическое рассуждение, умозаключение (индуктивное, дедуктивное и по аналогии) и делать выводы;

умение создавать, применять и преобразовывать знаки и символы, модели и схемы для решения учебных и познавательных задач;

смысловое чтение;

умение осознанно использовать речевые средства в соответствии с задачей коммуникации; владение устной и письменной речью;

формирование и развитие компетентности в области использования информационнокоммуникационных технологий (далее ИКТ-компетенции).

## **Предметные результаты:**

формирование представления о графическом представлении информации

представление о понятиях «графика», «графический редактор»

овладение основными приемами рисования в графическом редакторе: инструменты для рисования, настройка палитры цветов, прием многократного копирования, создание геометрически правильных фигур

умение использовать готовые прикладные компьютерные программы и сервисы;

навыки выбора способа представления графической информации в зависимости от постановленной задачи

## СОДЕРЖАНИЕ ПРОГРАММЫ

## **Тема.1. Освоение среды графического редактора Paint**

Понятие компьютерной графики. Основные возможности графического редактора Paint по созданию графических объектов. Интерфейс графического редактора и его основные объекты. Панель Палитра. Панель Инструменты. Настройка инструментов рисования. Создание рисунков с помощью инструментов.

## **Учащиеся получат возможность узнать:**

назначение и возможности графического редактора;

назначение объектов интерфейса графического редактора.

## **Учащиеся получат возможность научиться:**

настраивать Панель инструментов;

создавать простейшие рисунки с помощью инструментов.

## **Тема 2. Редактирование рисунков**

Использование команды Отменить. Использование инструмента Ластик.

Понятие фрагмента рисунка. Технология выделения фрагмента рисунка и его перемещения. Примеры создания графического объекта из типовых фрагментов. Сохранение рисунка на диске. Понятие файла. Открытие файла с рисунком. Практикум по созданию и редактированию графических объектов.

## **Учащиеся получат возможность узнать:**

понятие фрагмента рисунка; в понятие файла.

## **Учащиеся получат возможность научиться:**

выделять и перемещать фрагмент рисунка;

создавать графический объект из типовых фрагментов;

сохранять рисунок в файле и открывать файл.

## **Тема 3. Точные построения графических объектов**

Использование клавиши Shift для построения прямых, квадратов, кубов, кругов. Построение геометрических фигур.

Понятие пикселя. Редактирование графического объекта по пикселям. Понятие пиктограммы. Создание и редактирование пиктограммы по пикселям.

## **Учащиеся получат возможность узнать:**

точные способы построения геометрических фигур;

понятие пикселя;

понятие пиктограммы.

#### **Учащиеся получат возможность научиться:**

использовать для построения точных геометрических фигур клавишу Shift;

редактировать графический объект по пикселям;

рисовать пиктограммы.

## **Тема 4. Представление об алгоритме**

Понятие алгоритма. Примеры алгоритмов из окружающей жизни.

Понятие последовательного (линейного) алгоритма. Представление о циклическом алгоритме. Примеры построения графических объектов на основе циклического и линейного алгоритмов.

Построение графических объектов методом последовательного укрупнения копируемого фрагмента.

## **Учащиеся получат возможность узнать:**

понятие алгоритма;

понятие линейного алгоритма;

понятие циклического алгоритма.

#### **Учащиеся получат возможность научиться:**

разрабатывать алгоритм и в соответствии с ним создавать графический объект;

использовать при создании графического объекта циклический алгоритм.

## **Тематическое планирование для 5 класса**

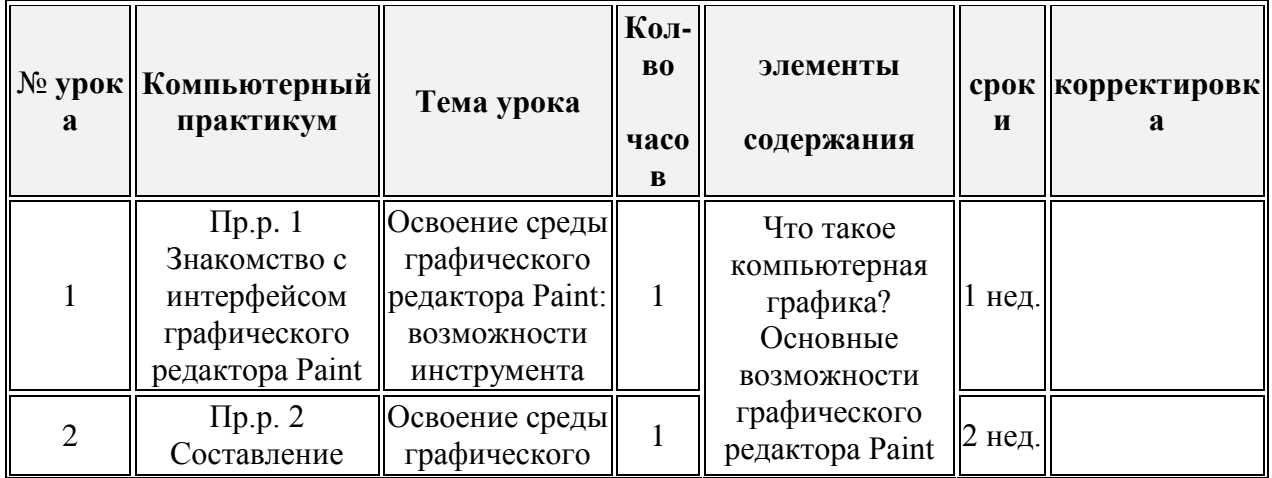

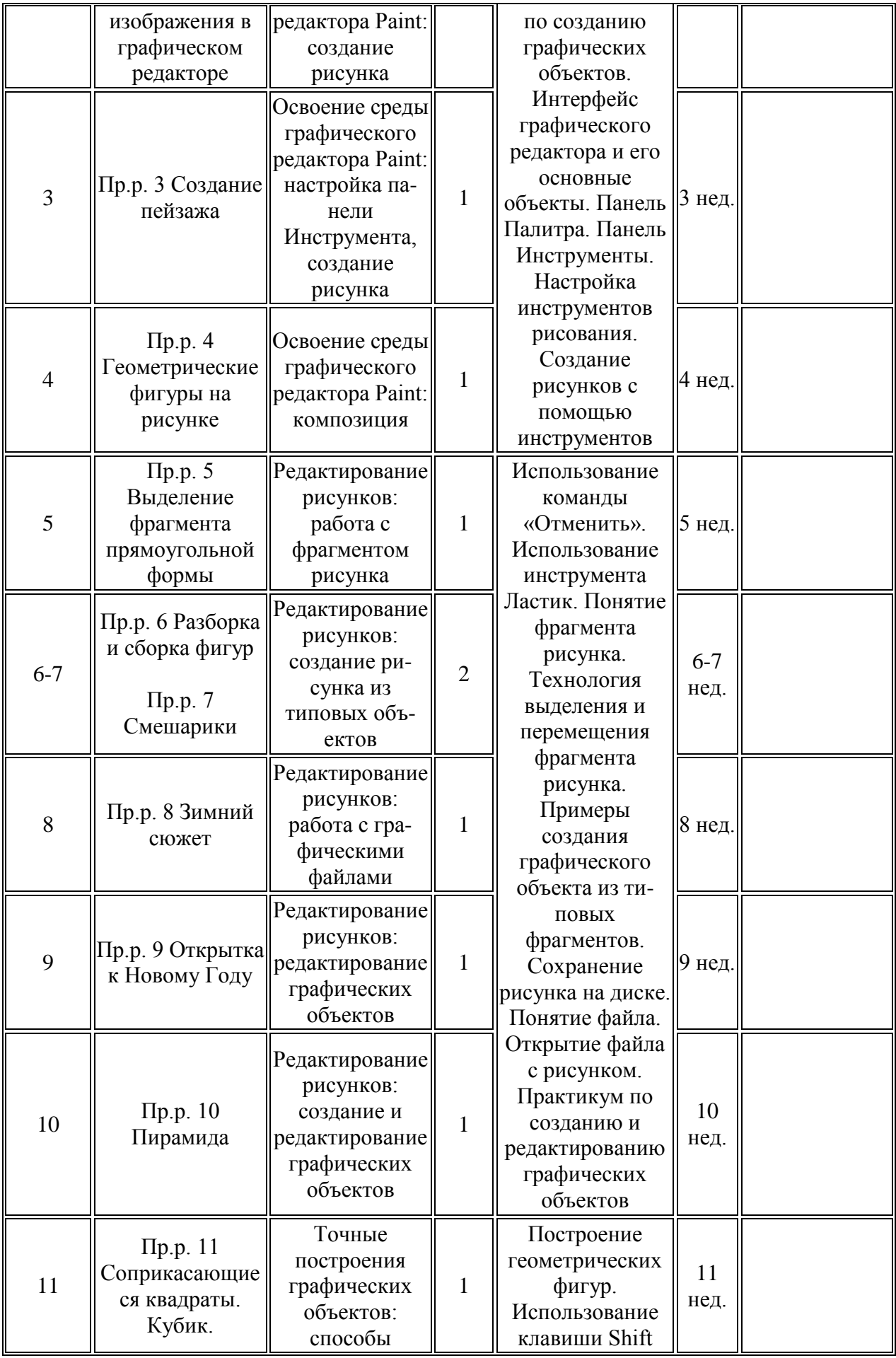

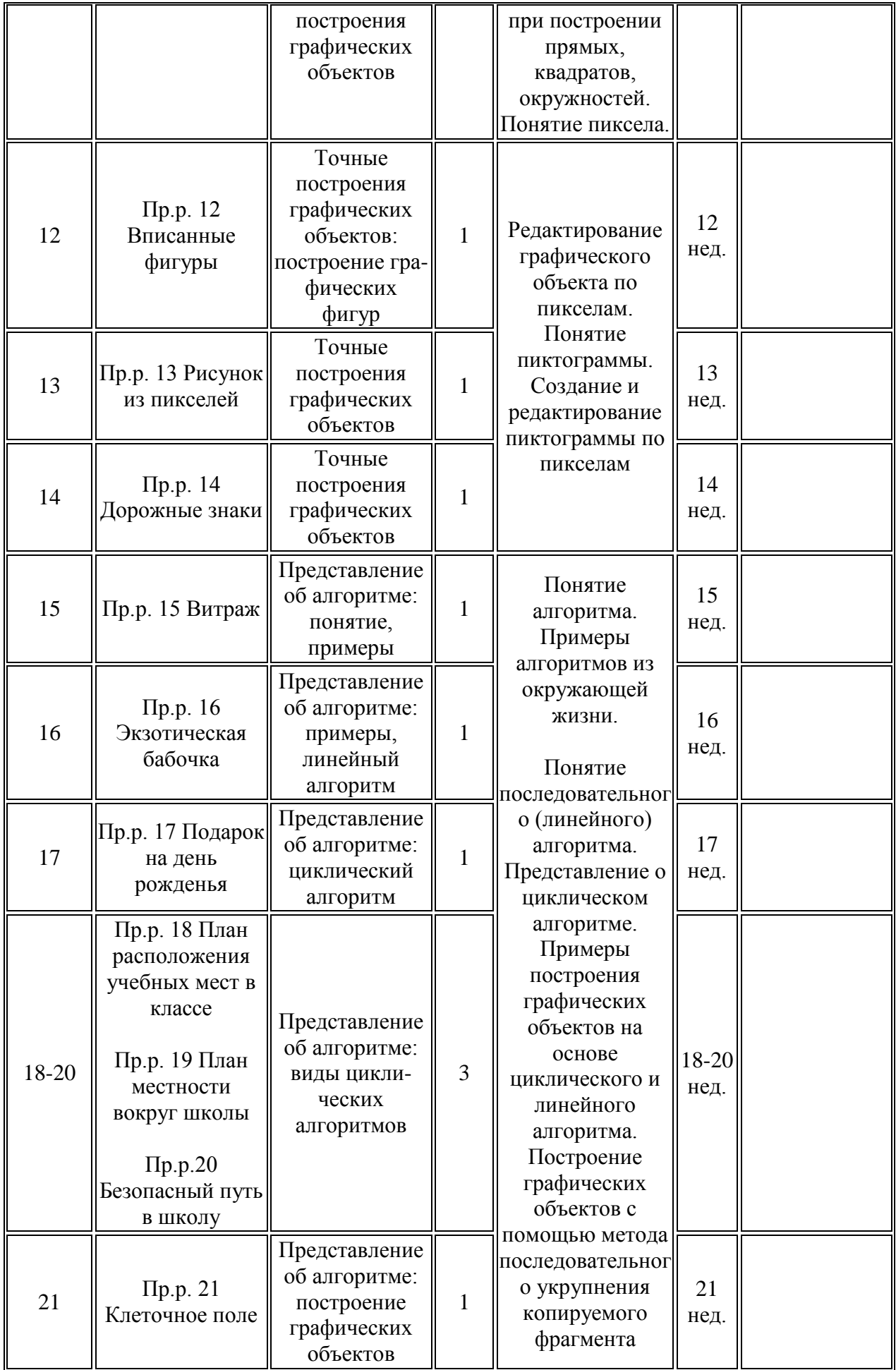

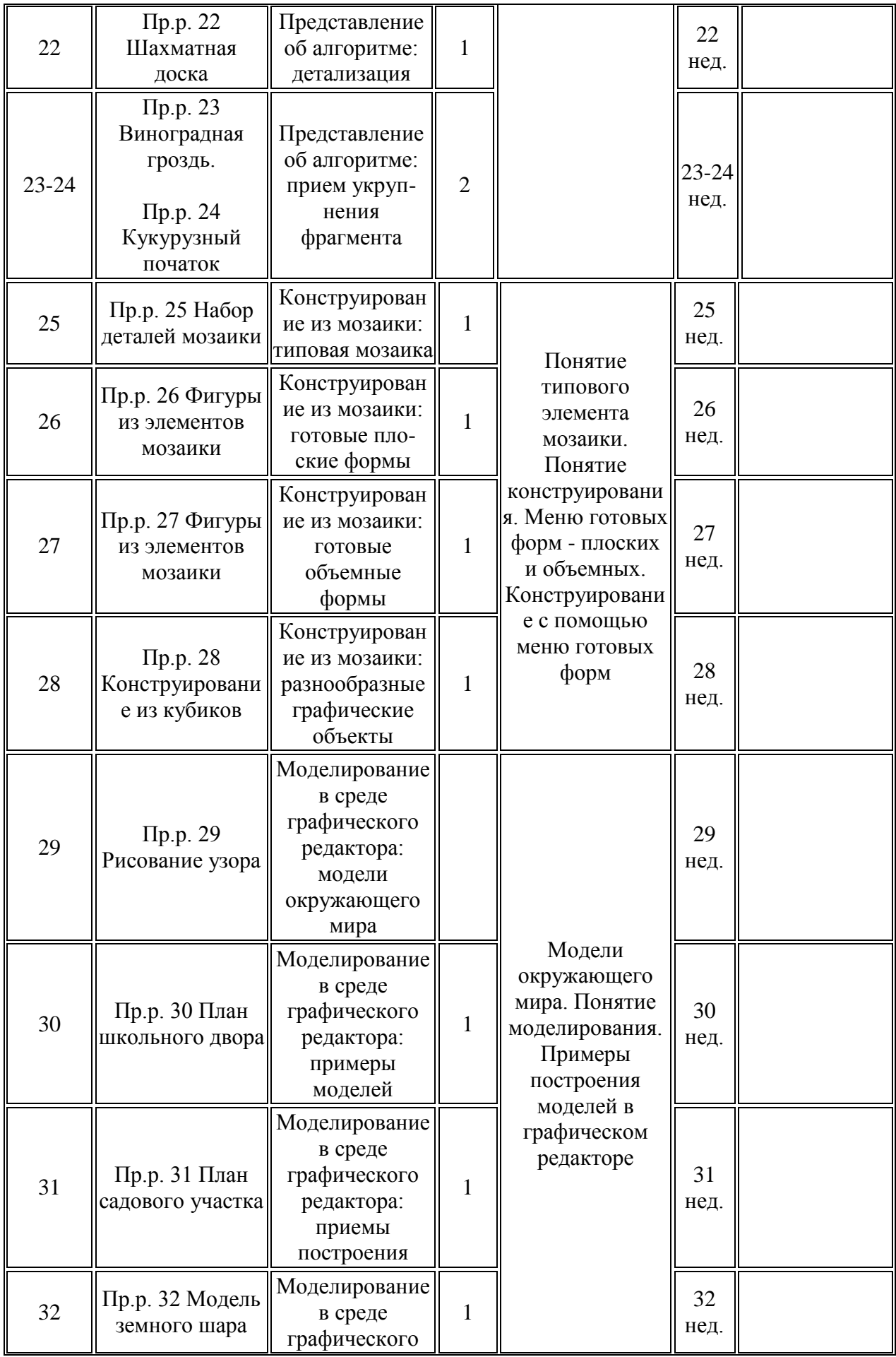

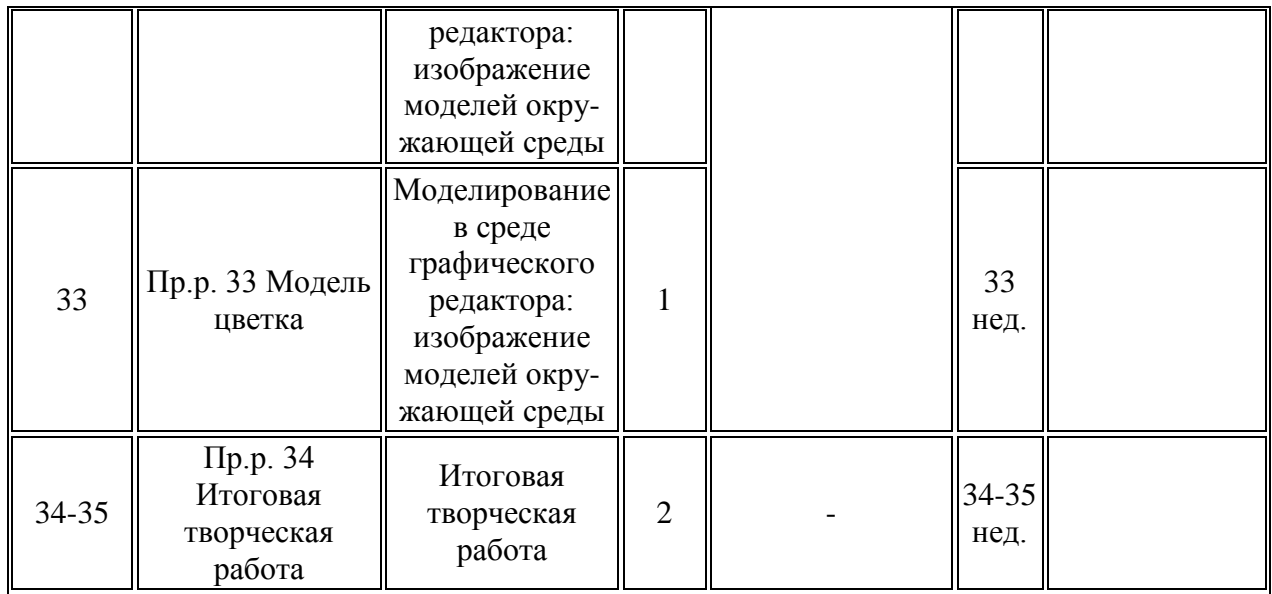

УЧЕБНИКИ Л. А. Неменская. «Изобразительное искусство. Искусство в жизни человека. 5 класс» под редакцией Б. М. Неменского; А. С. Питерских, Г. Е. Гуров. «Изобразительное искусство. Дизайн и архитектура в жизни человека.» под редакцией Б. М. Неменского.

ПОСОБИЯ ДЛЯ УЧИТЕЛЕЙ Н. А. Горяева «Изобразительное искусство. Искусство в жизни человека. Методическое пособие. 6 класс» под редакцией Б. М. Неменского; Г. Е. Гуров, А. С. Питерских. «Изобразительное искусство. Дизайн и архитектура в жизни человека. Методическое пособие. 7-8 классы» под редакцией Б. М. Неменского.

Электронные средства обучения: 1. Авторские тематические компьютерные презентации. Интернет – ресурсы: 1. Институт Художественного Образования РАО http://www.arteducation.ru/museum/museum-nemenski.htm 2. Медиа искусство. Словарь "Искусство". Cайт художника.... http://www.vasnecov.ru/?item 3. Музеи мира : Архив учебных программ презентации, уроки, тесты... rusedu.ru›detail\_7821.html 7. Рисование на компьютере. Программа для рисования на Компьютере.